# **Read XML Value To Variable Action**

Read XML Value to Variable allows you retrieve a text or attribute value from an XML file and store it in a Automise variable.

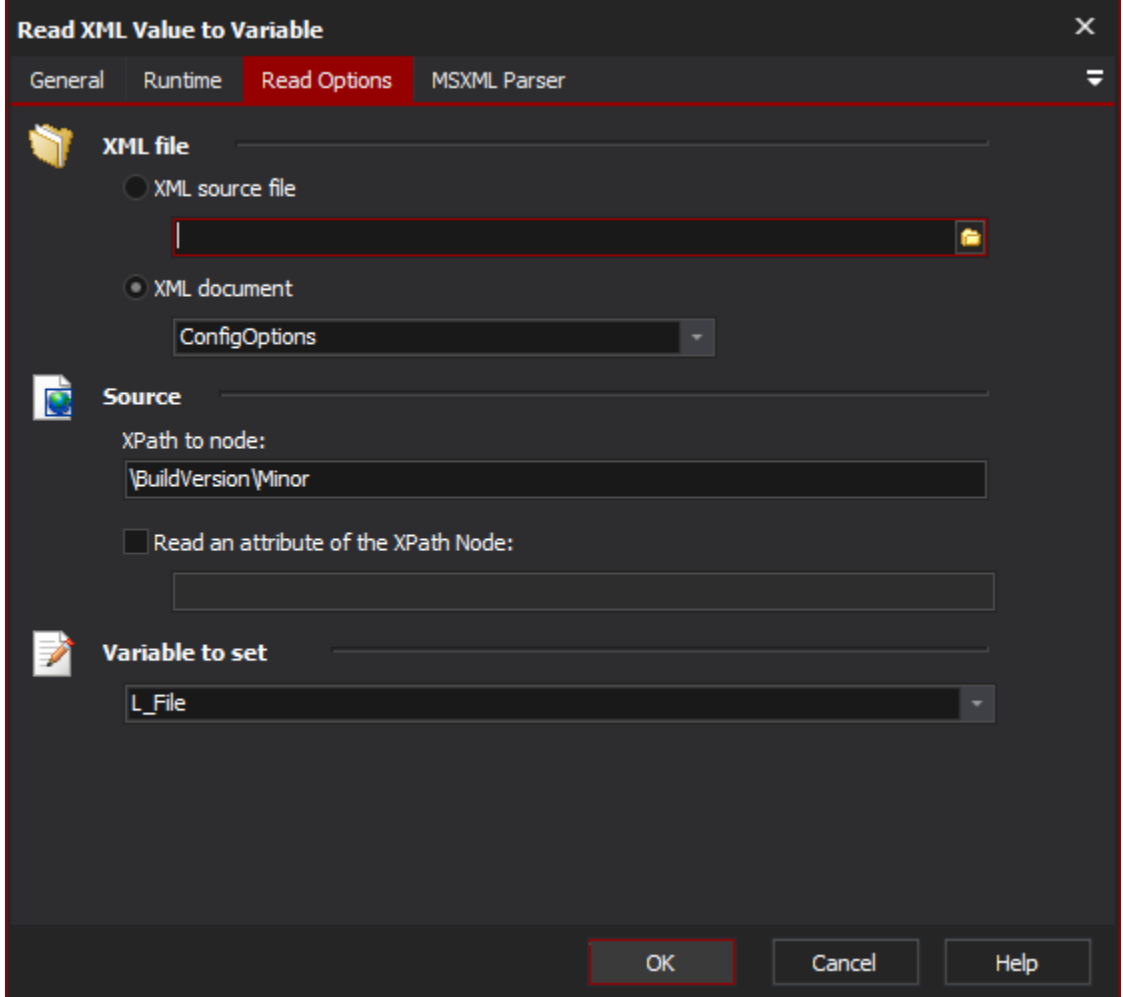

### **XML File**

Specify an XML file to read from.

### **XPath to Node**

Specify the XPath to the node you wish to read. If you wish to read from more than one node, try the [XML Node Iterator Action](https://wiki.finalbuilder.com/display/AT5/XML+Node+Iterator+Action) action.

Read an attribute of the XPath node

If you check this box, Automise will read the value of a specified attribute instead of the text value of the node. Type the name of the attribute into the text field.

## **FB Variable To Set**

The value will be stored in the specified Automise variable.

### **MSXML Parser Page**

Allows you to set some options to be used when the parser loads the XML. See the [XML Parser Options](https://wiki.finalbuilder.com/display/AT5/XML+Parser+Options) topic for details.